## **Adding a New Course**

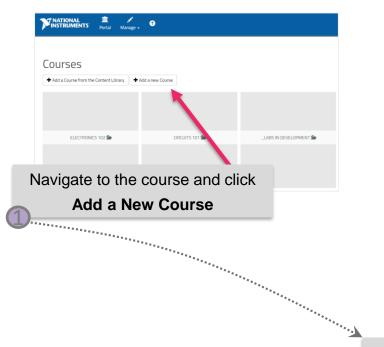

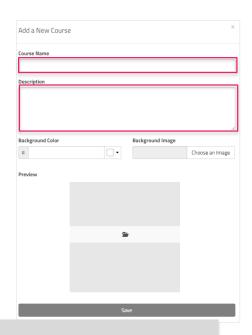

Enter the **Course Name** and **Description** in the two textboxes

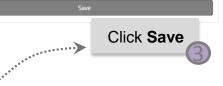

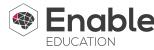